# 10005413

New York (State). Legislature. Senate

 The Road Vasiliĭ Semenovich Grossman,2010-09-28 The writer whom Vasily Grossman loved most of all was Anton Chekhov. Grossman's own short stories are no less accomplished than his novels, and they are remarkably varied. "The Dog" is about the first living creature to be sent into space and then returned to Earth. "The Road," an account of the war from a mule in an Italian artillery regiment, can be read as a 4,000-word distillation of Life and Fate. "Mother" is based on a true story about an orphaned girl who was adopted by Nikolay Yezhov (head of the NKVD at the height of the Great Terror) and his wife; it includes brief portraits of Stalin and several important Soviet writers and politicians—all of them as seen through the eyes of the little girl or of her honest but uncomprehending peasant nanny. As well as a dozen stories—from "In the Town of Berdichev" (Grossman's first published success) to "In Kislovodsk" (the last story he wrote)—this volume includes an unusual article about the life of a Moscow cemetery. It also contains two letters Grossman wrote to his mother, after her death at the hands of the Nazis, and the complete text of "The Hell of Treblinka," one of the very first, and still among the most powerful, accounts of a Nazi death camp.

 Report on the Statistics of Labor Massachusetts. Dept. of Labor and Industries. Division of Statistics,1889

 Irena's Children Tilar J. Mazzeo,2016 Presents the story of a Holocaust rescuer to reveal the formidable risks she took to her own safety to save some 2,500 children from death and deportation in Nazioccupied Poland during World War II.

 Annual Report on the Statistics of Labor Massachusetts. Dept. of Labor and Industries. Division of Statistics,1889

UNDER MY BUBBE'S WINGS: How Grandma's Spirit Got Me

Through Nazi Captivity Iser Flaum,2017-12-15 This is a true-life memoir of defiant endurance through cruelty and traumatic loss, leading to ultimate survival. The author presents his father's ordeals during five and a half years of Nazi captivity during the Holocaust. Included is a section of his mother's similar experiences, although limited by her difficulty in discussing this topic. As the title infers, throughout he perceives the aura of his late grandma's spirit protecting him with her angelic wings, as vowed in an early vision. Besides the brutal forced labor, extreme hunger, and massive life upheaval, there are numerous near-death escapes. He consistently feels luck being steered his way. With this fortune, perseverance, and daring he ends up as the lone survivor of his large family. A similar outcome applies to the author's mother. Narrated from a first-person viewpoint it depicts forced migrations, Warsaw ghetto internment, and an ever worsening struggle to survive. Finally he must endure a series of Nazi camps for years until Russian liberation brings the war's end. He becomes aware of the complete loss of family, being alone in the world in his early twenties. Finally free, DP camp life offers renewal, marriage, USA migration, and starting over.

 Annual Report of the Bureau of Statistics of Labor Embracing the Account of Its Operations and Inquiries from ... Massachusetts. Bureau of Statistics of Labor,1889

 Markets, Transportation, Imports, Exports, and Competition Horace Greeley Wadlin,1890

 Annual Report of the Bureau of Statistics of Labor Massachusetts. Bureau of Statistics of Labor,1889 This report includes population statistics by towns (1865-1895), industrial statistics, detailed town statistics (details which cannot be tabulated collected by special agents of the Bureau), the Western Islanders, The Province lands,

possibilities of irrigation, state aid to land occupants, graded weekly wages (by job title), wage analysis, labor chronology-1896, hours of labor, trade unions, labor legislation-1897, and a summary of labor movements during the year 1896.

 Monthly Statistics of the Foreign Trade of India ,1962-12 Each issue includes data cumulative from the beginning of the report year.

### A Candidate's Guide ,2010

 Statistics of the Foreign Trade of India India. Department of Commercial Intelligence and Statistics,1962-12

Employment Practices Decisions ,1993

 Fourth Congress on Intelligent Systems Sandeep Kumar, Documents of the Senate of the State of New York New York (State). Legislature. Senate,1869

 Military Handbook of Aircraft Extruded Shapes and Dies United States. Department of Defense,1959

 Official Summary of Security Transactions and Holdings Reported to the Securities and Exchange Commission Under the Securities Exchange Act of 1934 and the Public Utility Holding Company Act of 1935 ,1983

 Financial Statistics of Cities Having a Population of Over 30,000 ,1924

# Annual Report on the Experimental Work of the Surat

Agricultural Station Bombay (Presidency). Dept. of Land Records and Agriculture,1916

 Journals [and Appendices] New Zealand. Parliament. House of Representatives,1913

# Vision Models and Applications to Image and Video Processing

Christian J. van den Branden Lambrecht,2013-03-14 In this introduction to vision models and their use in image and video processing applications, prominent authors take on an engineering and signal processing approach. It is intended for an engineering audience that wants to use and become familiar with vision models.

Embark on a transformative journey with is captivating work, Discover the Magic in 10005413 . This enlightening ebook, available for download in a convenient PDF format Download in PDF: , invites you to explore a world of boundless knowledge. Unleash your intellectual curiosity and discover the power of words as you dive into this riveting creation. Download now and elevate your reading experience to new heights .

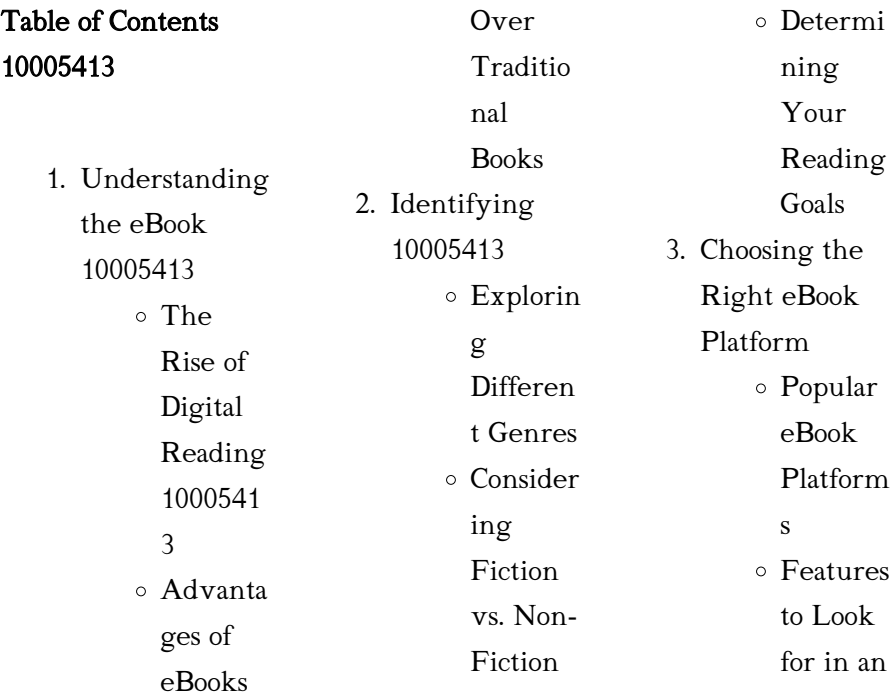

#### 10005413

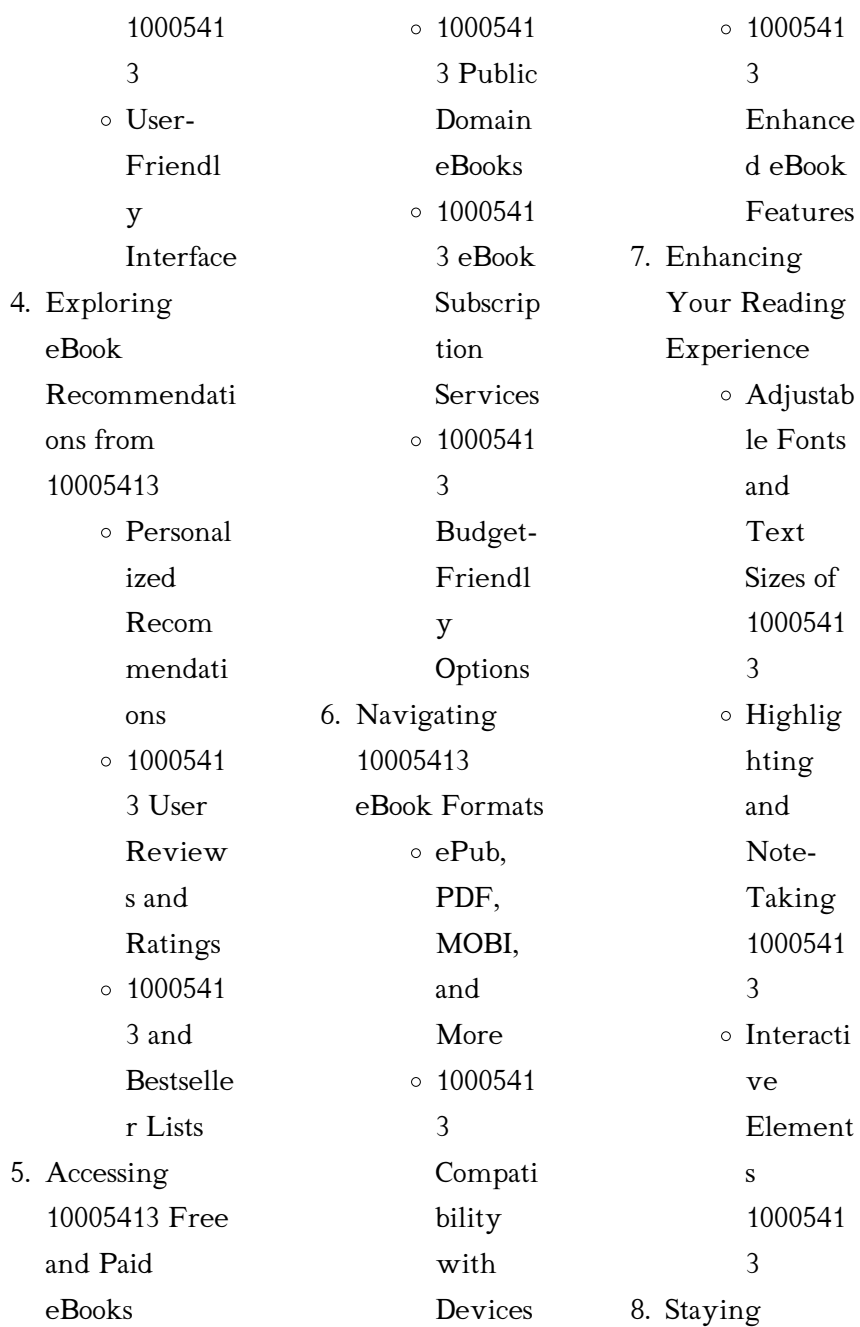

#### 10005413

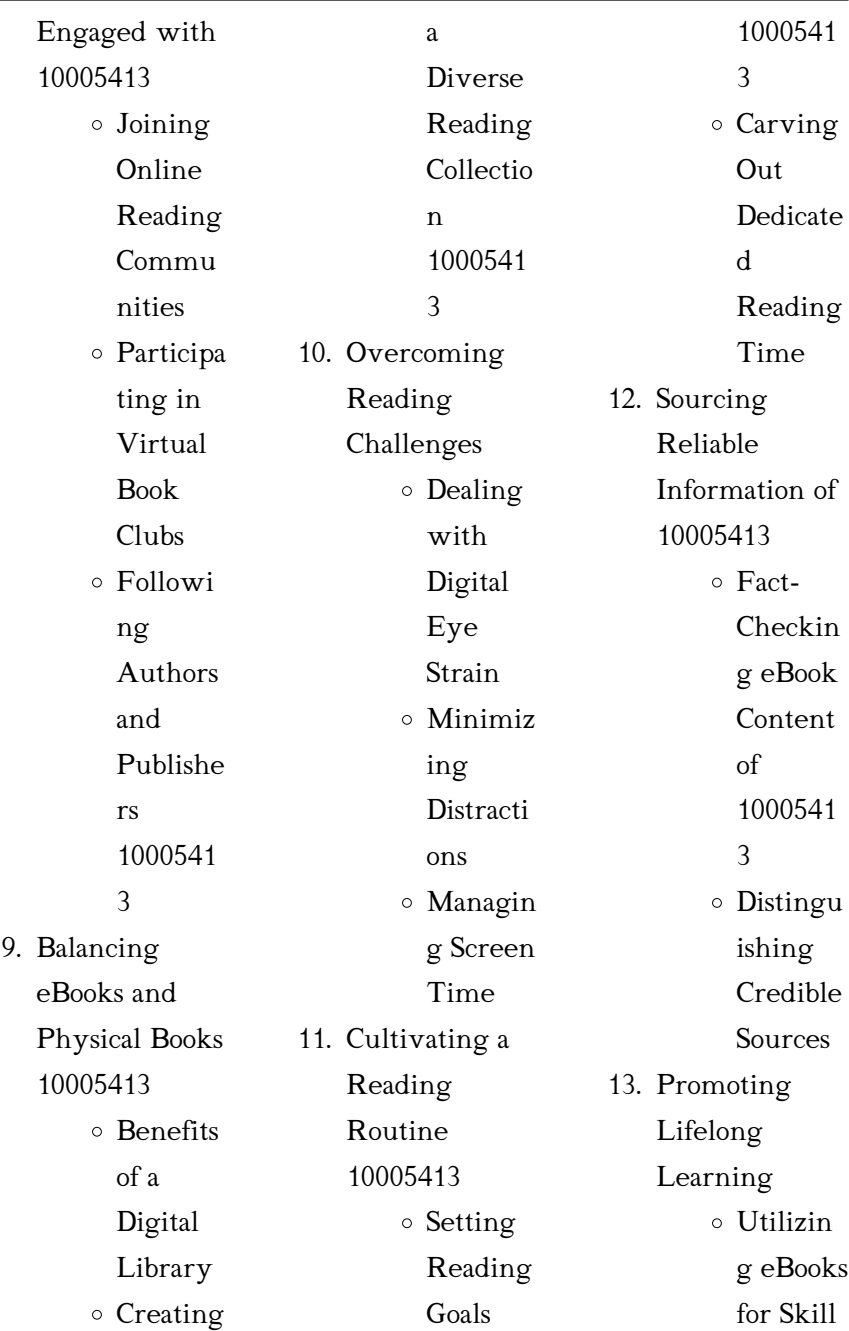

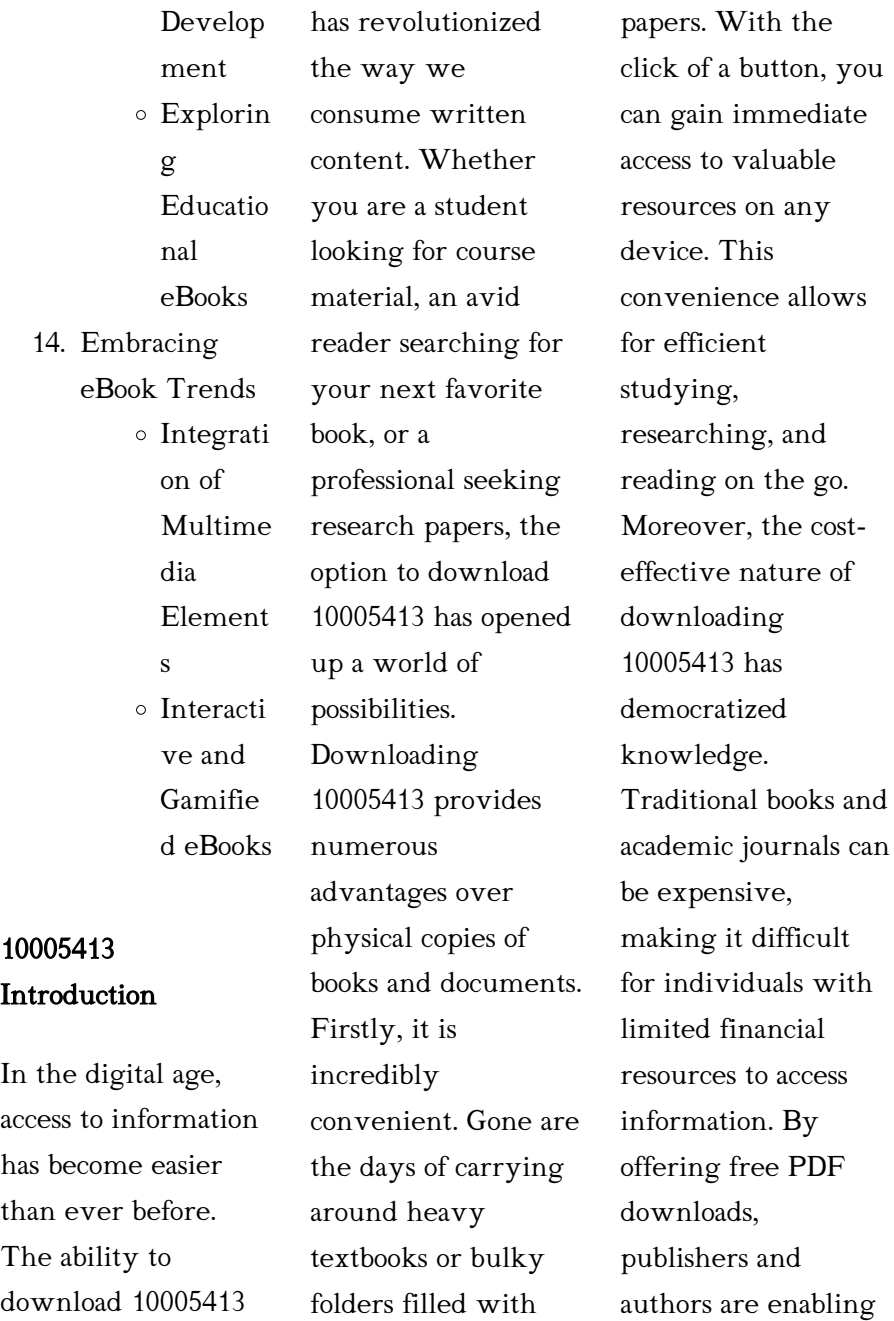

a wider audience to benefit from their work. This inclusivity promotes equal opportunities for learning and personal growth. There are numerous websites and platforms where individuals can download 10005413. These websites range from academic databases offering research papers and journals to online libraries with an expansive collection of books from various genres. Many authors and publishers also upload their work to specific websites, granting readers access to their content without any charge. These platforms not

only provide access to existing literature but also serve as an excellent platform for undiscovered authors to share their work with the world. However, it is essential to be cautious while downloading 10005413. Some websites may offer pirated or illegally obtained copies of copyrighted material. Engaging in such activities not only violates copyright laws but also undermines the efforts of authors, publishers, and researchers. To ensure ethical downloading, it is advisable to utilize reputable websites that prioritize the

legal distribution of content. When downloading 10005413, users should also consider the potential security risks associated with online platforms. Malicious actors may exploit vulnerabilities in unprotected websites to distribute malware or steal personal information. To protect themselves, individuals should ensure their devices have reliable antivirus software installed and validate the legitimacy of the websites they are downloading from. In conclusion, the ability to download 10005413 has transformed the way we access

information. With the convenience, cost-effectiveness, and accessibility it offers, free PDF downloads have become a popular choice for students, researchers, and book lovers worldwide. However, it is crucial to engage in ethical downloading practices and prioritize personal security when utilizing online platforms. By doing so, individuals can make the most of the vast array of free PDF resources available and embark on a journey of continuous learning and intellectual growth.

## FAQs About 10005413 Books

1. Where can I buy 10005413 books? Bookstores: Physical bookstores like Barnes & Noble, Waterstones, and independent local stores. Online Retailers: Amazon, Book Depository, and various online bookstores offer a wide range of books in physical and digital formats. 2. What are the different book

formats available? Hardcover: Sturdy and durable, usually more expensive. Paperback: Cheaper, lighter, and more portable than hardcovers. Ebooks: Digital books available for e-readers like Kindle or software like Apple Books, Kindle, and Google Play Books. 3. How do I

choose a 10005413 book to read? Genres: Consider the genre you

enjoy (fiction, non-fiction, mystery, sci-fi, etc.). Recommendati ons: Ask friends, join book clubs, or explore online reviews and recommendati ons. Author: If you like a particular author, you might enjoy more of their work. 4. How do I take care of 10005413 books? Storage: Keep them away from direct sunlight and in a dry environment. Handling: Avoid folding

pages, use bookmarks, and handle them with clean hands. Cleaning: Gently dust the covers and pages occasionally. 5. Can I borrow books without buying them? Public Libraries: Local libraries offer a wide range of books for borrowing. Book Swaps: Community book exchanges or online platforms where people exchange books. 6. How can I

track my reading progress or manage my book collection? Book Tracking Apps: Goodreads, LibraryThing, and Book Catalogue are popular apps for tracking your reading progress and managing book collections. Spreadsheets: You can create your own spreadsheet to track books read, ratings, and other details.

7. What are 10005413 audiobooks,

and where can I find them? Audiobooks: Audio recordings of books, perfect for listening while commuting or multitasking. Platforms: Audible, LibriVox, and Google Play Books offer a wide selection of audiobooks. 8. How do I support authors or the book industry? Buy Books: Purchase books from authors or independent bookstores. Reviews: Leave reviews

on platforms like Goodreads or Amazon. Promotion: Share your favorite books on social media or recommend them to friends. 9. Are there book

clubs or reading communities I can join? Local Clubs: Check for local book clubs in libraries or community centers. Online Communities: Platforms like Goodreads have virtual book clubs and discussion groups. 10. Can I read

10005413 books for free? Public Domain Books: Many classic books are available for free as theyre in the public domain. Free E-books: Some websites offer free ebooks legally, like Project Gutenberg or Open Library.

#### 10005413 :

what is a tape diagram edrawmax online - Nov 03 2022 web a tape diagram is a rectangular drawing that appears like a tape piece with divisions to support mathematical calculations it is a

graphic tool used commonly in solving ratio based mathematical word problems tape diagrams are visual representations that represent the sections of a ratio by using rectangles

#### tape diagrams free teaching resources

tpt - Mar 27 2022 web this bundle includes my tape diagram double number lines minilessons and practice printables more tape diagram problems and more double number line practice bundled to save you more than 20 off the price if you bought them separately

tape diagram displays worksheet education

com - Jul 31 2022 web tape diagram displays have your students use descriptive language in their conversations about fractions in this math worksheet students will examine tape diagrams in the form of mixed numbers understanding tape diagrams the basics youtube - Jun 29 2022 web oct 5 2020 56k views 3 years ago understanding the tape diagram with 4 basic operations addition subtraction

multiplication division with examples and an explanation at the end of some limitations of create your own tape

### diagrams tomo nagashima - Apr 08 2023

web as an effort to add flexibility to our diagram tutors we developed a tool that teachers can use to generate their own tape diagrams for whatever equation you type in as far as it meets certain criteria e g no negative numbers try it here click on the diagram generation button how to use tape diagrams in math for problem solving fishyrobb - Sep 13 2023 web a tape diagram is a drawing that looks like a segment of tape used to illustrate number relationships also

known as a strip diagram bar model fraction strip or length model in practice a tape diagram in math looks like this tape diagrams have become my go to model when teaching math tape diagrams and equations online math help and

learning - Oct 02 2022

web here are two tape diagrams match each equation to one of the tape diagrams 4 x 12 12 4 x 4 x 12 12 4 x 12 x 4 12 4 x 12 4 x x 12 4 x x x x 12 lesson 1 3 draw diagrams for equations for each equation draw a diagram and find the value of the

unknown that makes the equation true 18 3 x results for tape diagrams blank template tpt - Feb 06 2023 web tape diagrams table templates number lines 0 10 and 20 to 20 number graphs quadrants that are perfect for math work class assignments morning work group work and individual work take a look at the preview pages to see the worksheets available in this unit math table templates 2x4 1 per page 2 per page 4 per page and 9 per page tape diagram worksheets common core sheets - Oct 14

 $2023$ 

web with these tape diagrams your students will be able to visualize math problems and create models that help them solve them our worksheets are designed with simple easy to follow diagrams that help your students understand how to solve equations with tape diagrams tape diagram templates edrawmax free editable - Jun 10 2023 web your best resource for free editable tape diagram diagram templates find more inspiration about tape diagram and join other users by sharing your own you can start tape diagram

diagramming with ease and share your creations in one click just try edrawmax templates community now

## tape diagram math example edrawmax

templates - Jul 11 2023

web sep 16 2020 a tape diagram is a rectangular visual model that looks like a piece of tape and is used to help in ratio calculations a divided bar model fraction strip length model or strip diagram are some other names for it it is used

# tape diagram

worksheets math

worksheets - Feb 23 2022

web tape diagram worksheet 1 rtf tape diagram worksheet 1

pdf view answers tape diagram worksheet 2 you will use logic and reasoning or tape diagrams to solve real world problems by using clues to identify a variable and set up a tape diagram you will be able to quickly solve each problem tape diagram worksheet 2 rtf tape diagram illustrative mathematics grade 7 unit 6 2 teachers im demo - Jan 05 2023 web tape diagrams are useful for representing how quantities are related and can help us answer questions about a situation suppose a school receives 46 copies of a popular book the

library takes 26 copies and the remainder are split evenly among 4 teachers 31 1 tape diagrams and equations mathematics libretexts - May 09 2023 web here are two diagrams one represents 2 5 7 the other represents 5 cdot 2 10 which is which label the length of each diagram figure pageindex 1 draw a diagram that represents each equation 4 3 7 qquad 4 cdot 3 12 exercise pageindex 2 match equations and tape diagrams here are two tape diagrams 6 1 3 reasoning about equations with tape

diagrams - Dec 04 2022 web we have seen how tape diagrams represent relationships between quantities because of the meaning and properties of addition and multiplication more than one equation can often be used to represent a single tape diagram let s take a look at two tape diagrams figure pageindex 3 we can describe this diagram with several different

## tape diagram a maths dictionary for kids quick maths examples - May 29 2022

web tt tape diagram a rectangular visual model resembling a

piece of tape with divisions used to assist mathematical calculations also known as a divided bar model fraction strip length model or strip diagram examples quick reference from a maths dictionary for kids over 600 common math terms explained in simple language comparison problems with tape diagrams strip diagrams the - Mar 07 2023 web a tape diagram is an graphics commonly used until solve related advanced problems the sections of ampere condition are splitting into rectangles to help with ratio based

mathematical word problems these diagrams can help students learn the center of how to creat a tape diagram edrawmax online - Aug 12 2023 web step 1 understand the topic the first step to creating a tape diagram is determining why you need it or what problem you are trying to solve understanding the topic is about carefully reading the given problem statement or math equation after that you will understand the given problem and the steps to solve that problem tape diagrams definition examples

steps how they work - Sep 01 2022 web tape diagrams for addition and subtraction tape diagrams are used for addition and subtraction as a visual tool to solve problems the following are examples of how to show equations using tape diagrams examples example 1 create a tape diagram that represents each equation a 3 9 12 b 10 4 14 solution

#### resource library

seesaw - Apr 27 2022 web teachers save template tape diagram to assign it to your class teacher inserts instructions here for use with a specific lesson possibilities for use could include

equation is given shade color in the tape diagram to match tape diagram is given write the equation to match this accompanies a word problem students solve and record thinking quickbooks 2019 student guide intuit - Mar 05 2022 web lesson 1 getting started getting help while using quickbooks quickbooks 2019 student guide 15 getting help while using quickbooks quickbooks provides extensive help in various formats when you have questions quickbooks provides onscreen help to provide conceptual

information and step bystep instructions tutorials on key tasks quickbooks fundamentals learning guide 2014 intuit - Sep 23 2023 web the manual contains the answers to the end of chapter questions and problems for the 14 lessons contained in quickbooks fundamentals learning guide 2014 this guide is designed to teach students how to use many of the features available in quickbooks software for windows quickbooks 2014 training tutorial teachucomp inc - May 19 2023 web learn quickbooks pro 2014

with this comprehensive course from teachucomp inc mastering quickbooks made easy features 178 video lessons with over 9 hours of introductory through advanced instruction watch listen and learn as your expert instructor guides you through each lesson step by step quickbooks 2014 pro and premier user guide pdf scribd - Aug 22 2023 web jul 17 2016 quickbooks 2014 pro and premier user guide free download as pdf file pdf text file txt or read online for free quickbooks 2014 pro and premier user guide

an introduction to quickbooks online getting started - Sep 11 2022 web 5 in the set up quickbooks step quickbooks online asks for more information about your business company it compares your business s business type with other companies using quickbooks online and optimizes the setup for you jack is a locksmith so you can enter locksmith in the your industry field enter locksmith quickbooks pro 2014 user manual by squirtsnap98 issuu - Apr 18 2023 web jan 16 2018 get quickbooks pro 2014 user manual pdf file

for free from our online library quickbooks pro 2014 user manual quickbooks pro 2014 user manual download quickbooks pro 2014 user manual free

## quickbooks desktop pro 2022 training manual classroom in

a - Aug 10 2022 web dec 14 2021 the quickbooks environment 1 the home page and insights tabs 2 the centers 3 the menu bar and keyboard shortcuts 4 the open window list 5 the icon bar 6 customizing the icon bar 7 the

where can i find a complete qb online user manual - Jul 21 2023

web level 15 december 21 2020 08 59 pm we have a manual guide for qbo global version dated december 2019 i noticed it is the first manual guide and no revision ever since but we may still share it to our clients as reference most of the content are still relevant cheer

#### quickbooks user

guide - Feb 16 2023 web the user guide covers quickbooks basic quickbooks pro quickbooks premier as well as the quickbooks premier custom editions when the name quickbooks is used it refers to all of these programs when there is an important distinction between

the versions of quickbooks the proper name of the software is used in the text download quickbooks user guides quickbooks australia - Mar 17 2023 web download step by step user guides everything you need to know about setting up and quickbooks to transform your business with step by step guides handy tips and tricks and case studies to help take you from zero to hero with quickbooks online get started with quickbooks desktop - Nov 13 2022 web jul 6 2023 solved by quickbooks 6 updated july 06

2023 learn how to get started with quickbooks desktop all you have to do to use quickbooks is create your company file you can then set up your customers vendors items and financial accounts let s dive into what s next

# small business accounting user guide intuit - May 07 2022 web user guide welcome to quickbooks we re going to help you get

paid pay others and see how your business is doing use this guide to learn key tasks and get up and running as fast as possible all kinds of help help from intuit and the quickbooks

community of users is built into quickbooks from the main menu choose help quickbooks help online edition quickbooks - Jun 20  $2023$ web page 8 quickbooks online setup day 1 chapter 1 step 3 import data import company file from quickbooks pro premier if you have your accounting information in a quickbooks pro or premier company file you can copy the data to you quickbooks online account the process takes a few quickbooks - Apr 06 2022 web do you want to install quickbooks premier edition 2014

from an old to a new computer find out how to do it in this article you ll also learn how to activate update quickbooks - Dec 14  $2022$ web quickbooks desktop pro 2014 is a powerful accounting software for small businesses download the latest version for the us and manage your finances with ease you can also sign in to your intuit account and access other products and services solved quickbooks pro <sup>2014</sup> - Oct 12 2022 web feb 17 2019 quickbooks pro 2014 after reinstalling software the program only runs

from my backup copy on my zip drive solved go to solution solved labels quickbooks desktop 0 cheer reply join the conversation best answer february 17 2019 solved best answers rose a moderator february 17 2019 intuit quickbooks pro 2019 search for manual online - Feb 04 2022 web user manual for the intuit quickbooks pro 2019 contain basic instructions that need to be followed during installation and operation before starting your appliance the user manual should be read through carefully quickbooks desktop

pro manual teachucomp inc - Jan 15 2023 web our complete quickbooks desktop pro training manuals delivered via digital download see sample manual topics covered the quickbooks environment 1 the home page and insights tabs 2 the centers 3 the menu bar and keyboard shortcuts 4 the open window list 5 the icon bar 6 customizing the icon bar 7 the chart of accounts 8 quickbooks pro 2014

# instruction manual pdf uniport edu -

Jun 08 2022 web aug 19 2023 instructions and tips teachucomp inc 2014 02 03 designed with the busy professional in mind this 4 page quick reference guide provides step by step instructions in quickbooks pro  $2014$ get started quickbooks tutorials us quickbooks online us - Jul 09 2022 web by quickbooks get started join our us quickbooks community where small business owners and product experts connect to answer questions share best practices and offer advice keobakile nursing school application form 2024 online how to - Dec 13 2022 web 3 parkway college of nursing

and allied health

parkway college of nursing and allied health is the education arm of parkway pantai limited which is southeast asia s largest nursing colleges in north west province south africa - Aug 21 2023 web name international keobakile nursing academy name local keobakile nursing school type of institution academy address 14 cobalt street zinniaville industrial rustenburg rostec -

Mar 16 2023 web oct 21 2022 180 ang mo kio ave 8 singapore 569830 4 programme leading to the registration as

registered nurse psychiatric this programmes is a post registration

#### rustenburg campus

bcc - Sep 10 2022 web dec 19 2022 registered nurse robin trust offers a 2 year bridging course leading to enrolment as a registered nurse the course begins every year in january or july with robin trust nursing school nursing colleges application - Jul 08 2022 web after matric

course fees lilitha college of nursing registered nursing college in rustenburg free cna private nursing schools rustenburg home inspector school nursing college

## around rustenburg cyberlab sutd edu sg

- Feb 15 2023 web mar 1 2023 the keobakile nursing school as well as the south african nursing council sanc online admission application form for prospective candidates that seek nursing schools or college in rustenburg gumtree - Apr 05 2022 web netcare

education pty ltd has been the leading private nursing education institution in south africa for the last three decades and has contributed to qualifying many rustenburg campus orbit tvet college - Nov 12 2022 web rustenburg campus 154 fatima

bhyat st cnr smit st old joshua doore building rustenburg 0299 tel 27 87 151 0188 info brooklyncitycolleges co za we work on keobakile nursing school 2024 intake requirements - Aug 09 2022 web singapore s 5 th university the singapore institute of technology is offering its bachelor of science in nursing jointly with the university of glasgow one of scotland s 4 oldest download free registered nursing college in rustenburg - Dec 01 2021

snb programmes leading to registration

enrolment moh - Jan 14 2023 web rustenburg campus home about us news student support tenders vacancies tvet college month contact us enrolment tweet gallery faqs publications conference best nursing schools and courses in singapore 2023 - Oct 11 2022 web mar 1 2023 the council sanc as well

south african nursing as the keobakile nursing school and midwifery has released the online admission application form for prospective 14 nursing courses in singapore to get your healthcare career - Jun 07 2022

web nursing schools or college in rustenburg 467 results save this search sort by most recent filter refine clear all rustenburg category all categories all categories 467 netcare faculty of nursing and ancillary healthcare fnah - Feb 03 2022 web registered nursing college in rustenburg cape town aug 02 2020 this richly illustrated history of cape town under dutch and british rule tells the story of its keobakile nursing school nursing colleges application - Sep 22 2023 web dec 19 2022 keobakile nursing

school contact details of keobakile nursing academy name international keobakile nursing academy name local keobakile nursing registered nursing college in rustenburg - May 06 2022 web the self evaluation report of the dept of nursing college of human development the pennsylvania state university university park pa for the dept of baccalaureate and top list of nursing colleges in northwest south africa in 2022 - Jan 02 2022

keobakile nursing school contacts details applicationsa - Jul 20 2023

web get quotes from the most trusted nursing colleges in rustenburg rated and reviewed by the community of rustenburg see photos licenses and profiles from local nursing

nursing colleges -

Jun 19 2023 web oct 1 2020 accredited nursing programmes snb accredits nursing programmes in singapore for the purposes of registration and enrolment of nurses registration of results for nursing colleges in rustenburg snupit - May 18 2023 web contact information telephone 27 014 594

2243 physical address corner o r tambo drive steen street rustenburg 2999 postal address po box 1461 rustenburg snb accredited nursing programmes moh - Apr 17 2023 web nursing college around rustenburg principal of rustenburg girls junior school recognised for inclusivity iol rustenburg girls high school in the running for list of nursing colleges in rustenburg - Oct 23 2023 web oct 21 2023 list of nursing colleges in rustenburg nursingportal nursing colleges october 21 2023 there

are many nursing colleges in rustenburg pdf registered nursing college in rustenburg - Mar 04 2022 web sep 18 2022 being one of the nursing colleges in rustenburg the college s contact is given below physical address 14 cobalt street zinniaville industrial area rustenburg

Best Sellers - Books ::

[activity coefficients](https://www.freenew.net/papersCollection/uploaded-files/?k=Activity-Coefficients-In-Electrolyte-Solutions.pdf) [in electrolyte](https://www.freenew.net/papersCollection/uploaded-files/?k=Activity-Coefficients-In-Electrolyte-Solutions.pdf) [solutions](https://www.freenew.net/papersCollection/uploaded-files/?k=Activity-Coefficients-In-Electrolyte-Solutions.pdf) [advertising](https://www.freenew.net/papersCollection/uploaded-files/?k=advertising-programsbusiness-solutions-googleabout-google.pdf) [programsbusiness](https://www.freenew.net/papersCollection/uploaded-files/?k=advertising-programsbusiness-solutions-googleabout-google.pdf) [solutions googleabout](https://www.freenew.net/papersCollection/uploaded-files/?k=advertising-programsbusiness-solutions-googleabout-google.pdf) [google](https://www.freenew.net/papersCollection/uploaded-files/?k=advertising-programsbusiness-solutions-googleabout-google.pdf) [abnormal psychology](https://www.freenew.net/papersCollection/uploaded-files/?k=abnormal_psychology_an_integrative_approach.pdf) [an integrative](https://www.freenew.net/papersCollection/uploaded-files/?k=abnormal_psychology_an_integrative_approach.pdf)

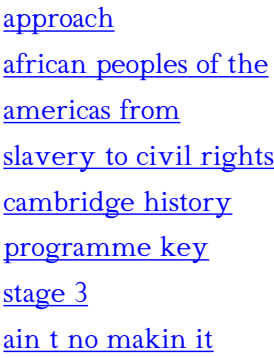

[accounting business](https://www.freenew.net/papersCollection/uploaded-files/?k=accounting-business-reporting-for-decision-making-answers.pdf) [reporting for decision](https://www.freenew.net/papersCollection/uploaded-files/?k=accounting-business-reporting-for-decision-making-answers.pdf) [making answers](https://www.freenew.net/papersCollection/uploaded-files/?k=accounting-business-reporting-for-decision-making-answers.pdf) [accounting](https://www.freenew.net/papersCollection/uploaded-files/?k=accounting-information-systems-james-hall-8th-edition-solution.pdf) [information systems](https://www.freenew.net/papersCollection/uploaded-files/?k=accounting-information-systems-james-hall-8th-edition-solution.pdf) [james hall 8th edition](https://www.freenew.net/papersCollection/uploaded-files/?k=accounting-information-systems-james-hall-8th-edition-solution.pdf) [solution](https://www.freenew.net/papersCollection/uploaded-files/?k=accounting-information-systems-james-hall-8th-edition-solution.pdf)

[absolutely](https://www.freenew.net/papersCollection/uploaded-files/?k=Absolutely-Everybody.pdf) [everybody](https://www.freenew.net/papersCollection/uploaded-files/?k=Absolutely-Everybody.pdf) [adam lowry and eric](https://www.freenew.net/papersCollection/uploaded-files/?k=adam_lowry_and_eric_ryan.pdf) [ryan](https://www.freenew.net/papersCollection/uploaded-files/?k=adam_lowry_and_eric_ryan.pdf) [accounting](https://www.freenew.net/papersCollection/uploaded-files/?k=Accounting_Information_Systems_Romney_Solution_Manual.pdf) [information systems](https://www.freenew.net/papersCollection/uploaded-files/?k=Accounting_Information_Systems_Romney_Solution_Manual.pdf) [romney solution](https://www.freenew.net/papersCollection/uploaded-files/?k=Accounting_Information_Systems_Romney_Solution_Manual.pdf) [manual](https://www.freenew.net/papersCollection/uploaded-files/?k=Accounting_Information_Systems_Romney_Solution_Manual.pdf)